## LA PROPORTIONNALITÉ AIDE MÉMOIRE

**○** Qu'est-ce qu'une situation proportionnelle ? Exemple :

1 livre coûte 5 €, 2 livres coûtent 10 €, 3 livres coûtent 15 €, 5 livres coûtent 25 €, 10 livres coûtent 50 €.

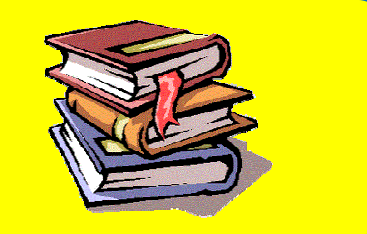

Le nombre de livres et le prix sont proportionnels : peu importe le nombre de livres achetés, le prix d'un livre restera le même.

Une situation de proportionnalité en graphique :

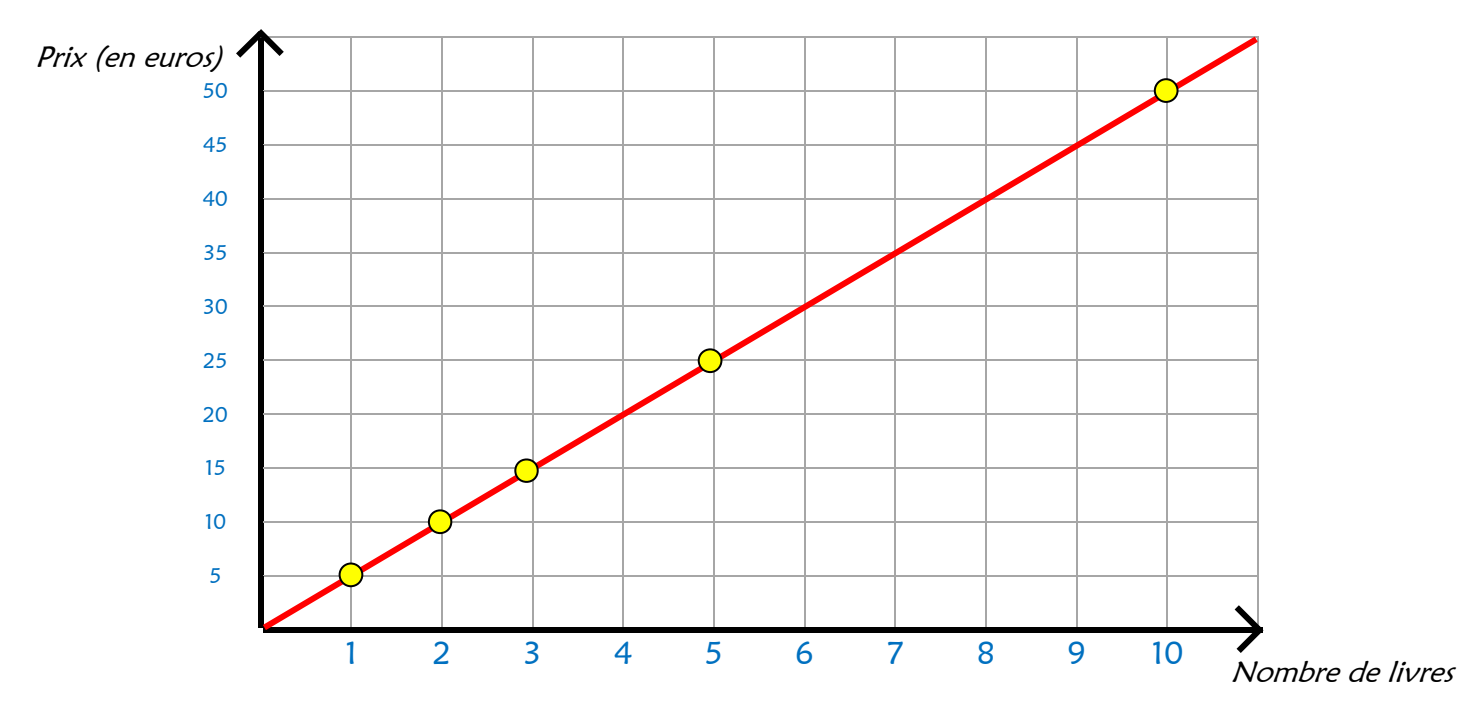

Une situation de proportionnalité en tableau :

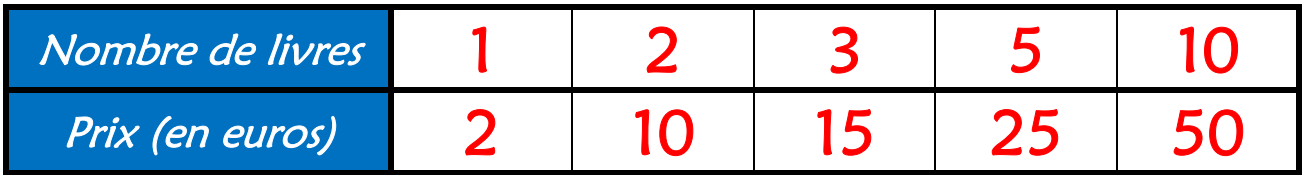

## **○** Comment utiliser un tableau de proportionnalité ?

Il existe différentes façons d'utiliser le tableau pour résoudre un problème.

4 polos sont vendus 52 €. Combien coûtent 2 polos ? 6 polos ?

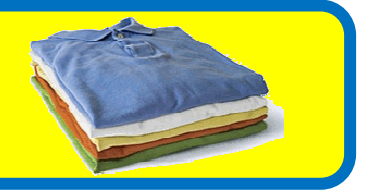

a) Chercher le rapport entre la première ligne et la deuxième.

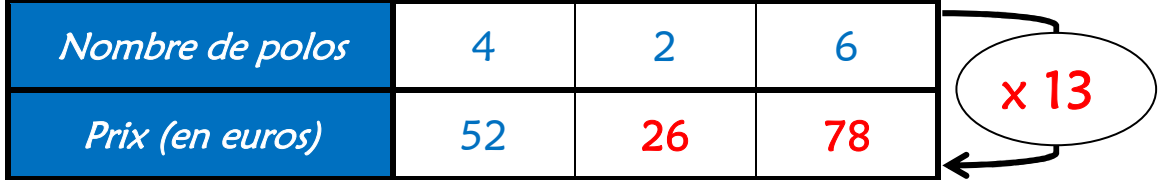

Pour passer de la première ligne à la deuxième, on multiplie par 13. Donc,  $2 \times 13 = 26$  $et \t 6 \times 13 = 78$ 

b) Chercher commencer passer d'une colonne à l'autre.

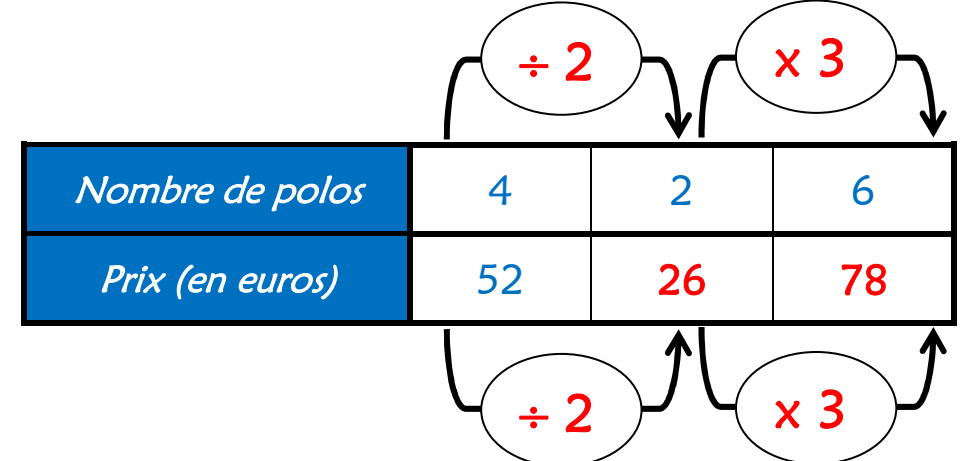

Pour passer de la première colonne à la deuxième, on divise par 2 (car  $4 \div 2 = 2$ ). Donc,  $52 \div 2 = 26$ 

Pour passer de la deuxième colonne à la troisième, on multiplie par 3 (car  $2 \times 3 = 6$ ). Donc,  $26 \times 3 = 78$ 

c) Utiliser des résultats qu'on connait déjà.

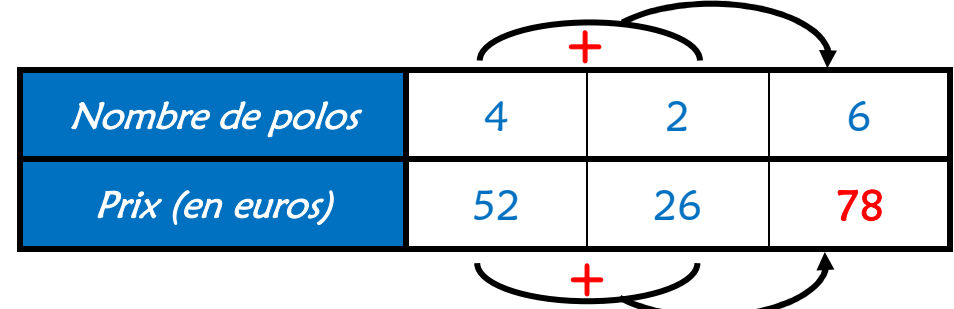

Je sais que 6 polos, c'est 4 polos + 2 polos. Donc,  $52 + 26 = 78$